# **Professor Guth's Guide to Citing Sources**

*Updated 19 August 2016*

## **WHEN USING ENDNOTES:**

## **Website**

"Name of the page/article on website," website publisher, online: URL.

EXAMPLE: "Persuasive Appeals (Strategic)," David W. Guth website, 1 online: people.ku.edu/~dguth.

## **Articles**

Author's last name, first name, "Article name," *Publication,* date, page number.

EXAMPLE: Jones, Bill, "Price of gas rising rapidly," *Kansas City Star*, 10 June 2011, A6.

## **Articles online**

Author's last name, first name, "Article name," *Publication,* date, page number. Online: URL.

EXAMPLE: Jones, Bill, "Price of gas rising rapidly," *Kansas City Star*, 10 June 1 2011, A6. Online: www.kcstar.com.

#### **Books**

Author's last name, first name, *Name of Book*. (City of publication: Publisher; Copyright year), page number.

EXAMPLE: Guth, David and Marsh, Charles, *Public Relations: A Values-Driven Approach* 5th Edition. (Boston: Allyn & Bacon; 2011), 325-327.

#### **Interview**

Interview with (insert name), date of interview. EXAMPLE: Interview with Rodney Rodgers, 10 June 2016.

#### **WHEN USING APA (AMERICAN PYSCHOLOGICAL ASSOCIATION) STYLE:**

In-copy attribution is linked to sources listed in a bibliography at the end of the paper/article. This style is more common in academic publications. The bibliography uses the citation style shown above. The in-copy attribution: (Author's last name, date of publication, page number.)

EXAMPLE: (Guth, 2014, p. 231)

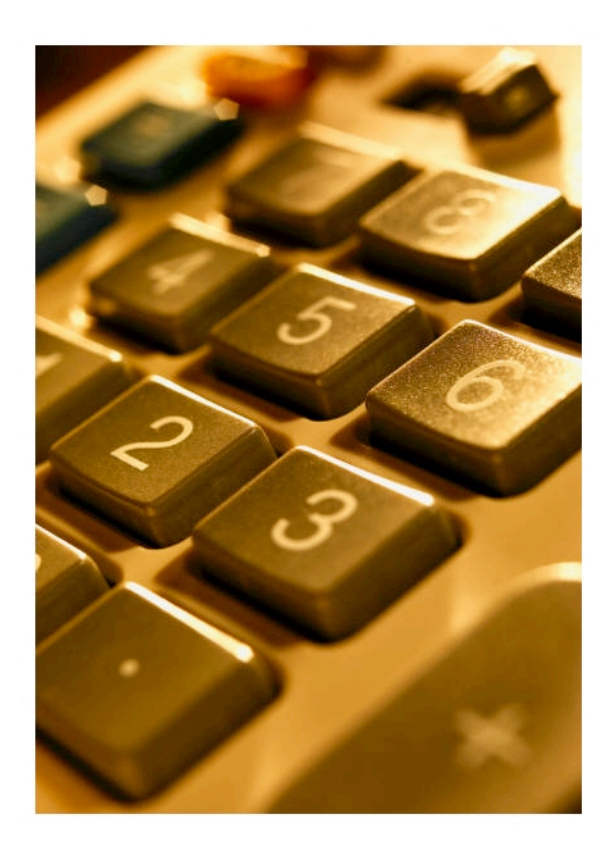

When the author's name is not known or the author has more than one publication in the same copyright year, use the title in place of the author's name.

EXAMPLE: (*Bridging the Chesapeake*, 2014, p. 231)

#### **IMPORTANT NOTE:**

1

Whenever you use quotation marks - a direct quote - within a narrative, you have to attribute the source in the same sentence series. **This is true when using endnotes or APA Style**.

EXAMPLE: "Abraham Lincoln was our greatest President," said Professor David Guth.

### **ANOTHER IMPORTANT NOTE:**

Whenever citing an opinion in your narrative, it is critical that you differentiate opinion from fact through in-copy attribution. The copy should indicate the source through direct or indirect quotation in the same sentence series. **This is true when using endnotes or APA Style.** 

EXAMPLES: "Abraham Lincoln was our greatest President," said Professor David Guth.

OR: A group of journalism historians said Abraham Lincoln was the greatest U.S. president.

*Should your word processing automatically convert web addresses into active hyperlinks (blue font underlined), click on the dropdown box on the far left of the Word toolbar and go to "clear formatting" to remove hyperlink.*